## **Forum: Dépannage**

**Topic: Message erreur sur Cathy Subject: Message erreur sur Cathy** Publié par: jicebe Contribution le : 26/01/2014 18:12:59

## Bonsoir!

"Cathy" est un logiciel que j'apprécie particulièrement, pour sa simplicité, sa rapidité d'exécution, etc..., et il me convient parfaitement.

Par contre j'ai un petit problème depuis quelques jours, il ne "reconnait" plus un disque dur interne non système (il ne veut plus l'ajouter au catalogue et me renvoie un message à chaque fois que j'essaie de le rajouter):

Ces jours derniers j'avais retiré ce DD du catalogue (fausse manoeuvre) depuis je n'arrive plus à le remettre...

Bon c'est un problème mineur, mais étant curieux de nature, j'ai cherché pas mal, mais je n'ai pas trouvé la solution (toujours ce message à chaque fois!) Si quelqu'un à une idée?...

## **Fichier(s) attaché(s)**:

## **Erreur\_Cathy.jpg** (51.65 KB)

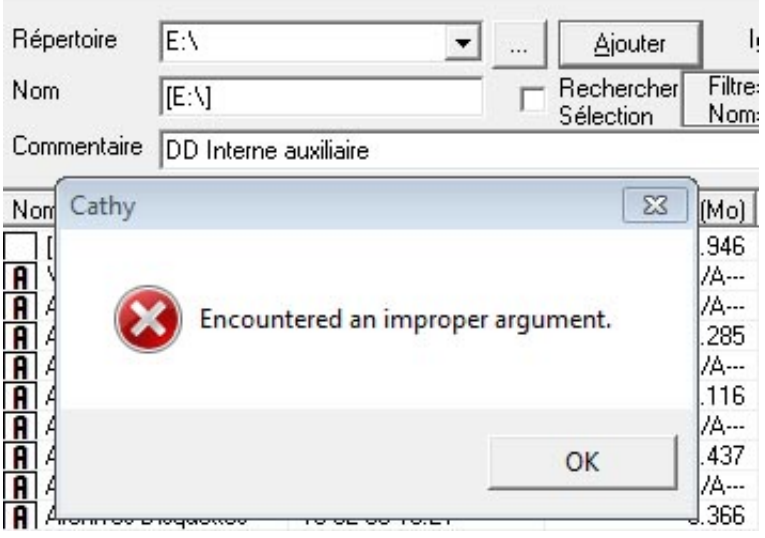